## **StartUp Script Memory Allocation per Tier**

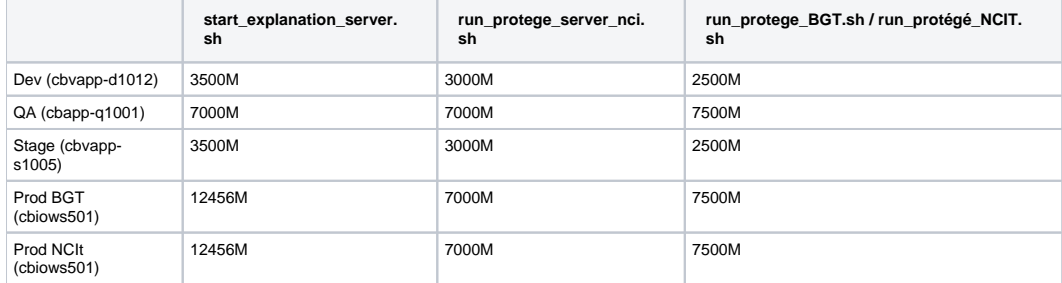